- config (undefined)
- *height* (300)
- *width* (400)
- **author** (undefined)
- **description** (undefined)
- $\blacksquare$  duration  $(0)$
- **file** (undefined)
- **n** image (undefined)
- link (undefined)
- $\blacksquare$  start (0)
- title (undefined)
- **type** (undefined)
- **backcolor** (undefined)
- **frontcolor** (undefined)
- **I** lightcolor (undefined)
- screencolor (undefined)
- **E** controlbar (bottom, over, none)
- *controlbarsize* (20)

playlistsize (180)

- playlist (**none**,over,bottom,right)
- $\blacksquare$  *version* (4.0.00)

## **API**

#### Get variables:

getConfig() getPlaylist()

### Subscribe to events:

addModelListener(event,function) addControllerListener(event,function) addViewListener(event,function)

- **autostart** (false)
- $\blacksquare$  bufferlength (0.1)
- $\blacksquare$  displayclick (play)
- $\blacksquare$  item (0)
- logo (undefined)
- **mute** (false)
- **quality** (true)
- **repeat** (**none**,list, always)
- **shuffle** (false)
- **state** (*idle*, buffering, playing, paused, completed)
- **stretching (uniform,fill,exactfit,none)**
- volume (80)
- **abouttext** (undefined)
- **aboutlink** (http://www.jeroenwijering.com)
- *client* (FLASH WIN 9.0.0)
- $\blacksquare$  id (undefined)
- linktarget (self)
- plugins (undefined)
- streamer (undefined)
- token (undefined)
- tracecall (undefined)
- 

Send View events: ply.sendEvent(event,value)

and version.

playerReady() javascript call: When inited, the player calls a global playerReady() function. If defined, you'll receive an object with the players' id, client

# **FLASHVARS STRUCTURE**

*Italic* vars are read-only. More info at http://code.jeroenwijering.com/trac/wiki/FlashVars All events are described in more detail at http://code.jeroenwijering.com/trac/wiki/FlashAPI

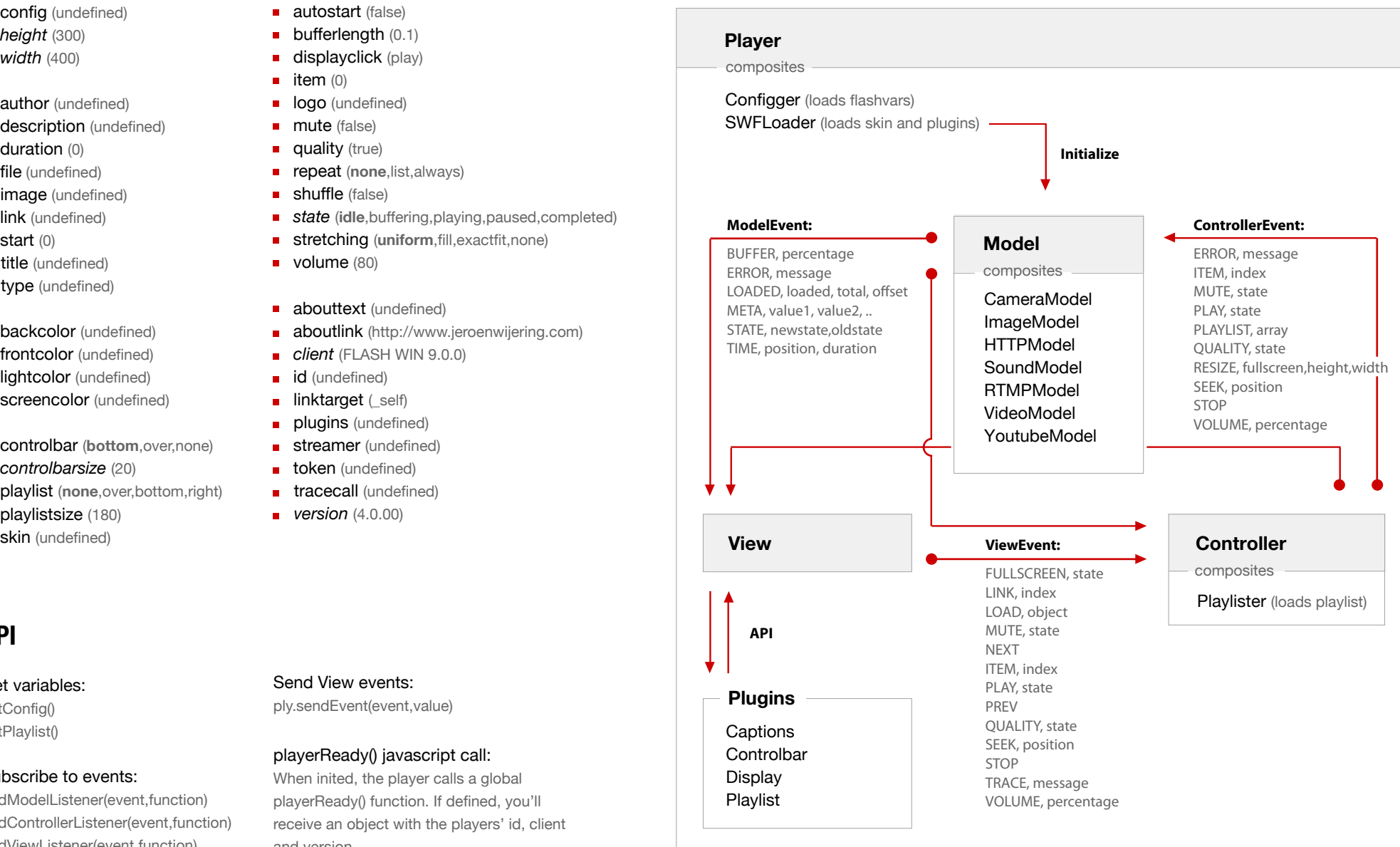